# Assinatura Digital FP2

Documentação da ferramenta de assinatura digital para Notas Fiscais Eletrônicas e arquivos PDF

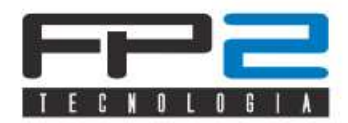

# **ASSINATURA DIGITAL FP2 TECNOLOGIA**

#### **Objetivo**

Este documento apresenta a *extensão* para navegador Chrome e o *software de assinatura digital* desenvolvido pela FP2 Tecnologia.

#### **O Processo de Assinatura**

A *extensão* para navegador Chrome (desenvolvido em JavaScritp) e o *software de assinatura digital* (desenvolvido em C# - lê-se C-Sharp - com .Net Framework 3.5) funcionam da seguinte forma (veja a figura abaixo):

- 1. A *extensão* recebe do site uma string (arquivos XML devem ser enviado como ASCII e arquivos PDF em Base64) e envia este documento para o *software de assinatura digital*;
- 2. O *software de assinatura digital* recebe a string e se comunica com o token para assinar o documento;
- 3. Se o documento foi corretamente assinado então o *software* devolve a string com a assinatura para a *extensão*.

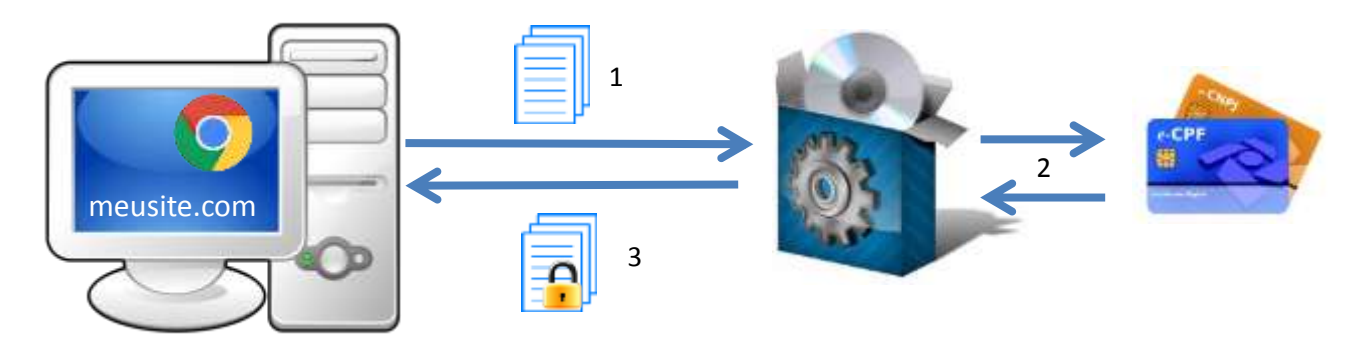

Para que a solução possa ser usada adequadamente, é necessário que em todas as máquinas sejam instalados:

- A *extensão* para o navegador Chrome pode ser baixada gratuitamente no endereço [https://chrome.google.com/webstore/detail/assinatura-digital-fp2](https://chrome.google.com/webstore/detail/assinatura-digital-fp2-te/kmeepaldeebnneongokliggiocmbldfh?hl=pt-BR) [te/kmeepaldeebnneongokliggiocmbldfh?hl=pt-BR.](https://chrome.google.com/webstore/detail/assinatura-digital-fp2-te/kmeepaldeebnneongokliggiocmbldfh?hl=pt-BR) Após instalar, acesse a página de extensão do Chrome e marque a opção "**permitir acesso aos URLs do arquivo**"; e
- Uma versão de avaliação 100% funcional do *software de assinatura digital* pode ser baixada no endereço [www.fp2.com.br/produtos/cdigital.zip](http://www.fp2.com.br/produtos/cdigital.zip) (no arquivo, além do instalador do software há também um exemplo de como utilizá-lo).

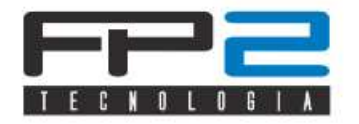

### **Funcionalidades Disponíveis**

As seguintes funcionalidades estão disponíveis no produto:

- Assinatura digital de XML para NFS-e
	- o Suporta os modelos de notas fiscais eletrônicas (NFe) utilizados pelas empresas NotaLegal Porto Alegre [\(http://notalegal.portoalegre.rs.gov.br\)](http://notalegal.portoalegre.rs.gov.br/) e ISS.net [\(www.issnetonline.com.br\)](http://www.issnetonline.com.br/), que seguem o modelo padrão fornecido pela Abrasf 1.0 (outros layouts podem ser desenvolvidos, conforme solicitação).
- Assinatura digital de PDF
	- o Permite que os documentos sejam autenticados com o uso de textos ou de imagens contendo, por exemplo, uma assinatura ou o logo da empresa.
- Buscar dados do certificado
	- o Recupera as informações que estão no certificado, como: chave pública, nome e número do documento (CPF ou CNPJ) do proprietário e número do certificado.

#### **Informações Técnicas**

Namespace das funções: AssinaturaDigitalFP2 Métodos Disponíveis:

- assinarPromise(parametrosEnvio)
- getInformacoesCertificadoPromise()

**Execução Assíncrona:** Os métodos são assíncronos e são implementados usando *[Promise](https://developer.mozilla.org/en/docs/Web/JavaScript/Reference/Global_Objects/Promise)*. Com isto é possível associar métodos de tratamento para eventos da ação assíncrona (sucesso ou falha), permitindo que estes métodos retornem valores como métodos síncronos (o método assíncrono retorna um *promise* tendo um valor em algum momento no futuro).

### **Assinatura de XML de NFS-e**

Função: assinarPromise

Parâmetros:

- tipoAssinatura tipo string: informar "ENVIO" ou "CANCELAMENTO"
- modelo tipo string: informar o código de um dos modelos disponíveis
- xml tipo string: o documento XML da NFS-e no formato string

Retorno: XML assinado

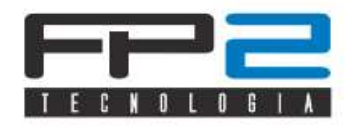

Exemplo:

```
var parametros = {
   modelo: "ISSNET_SM",
   tipoAssinatura: "ENVIO",
    xml: xml
};
AssinaturaDigitalFP2.assinarPromise(parametros).then(function(resposta) {
    // sucesso, resposta.data.xml contem o XML assinado 
   salvar(resposta.data.xml);
}, function(erro) { 
    console.log(erro);
});
```
# **Assinatura de arquivos PDFs**

Função: assinarPromise

Parâmetros:

- tipoAssinatura tipo string: informar "PDF"
- pdf tipo string: o documendo PDF no formato Base64 string
- opcoes tipo object: define a aparência da assinatura. A posição da assinatura na pagina é definita por um retângulo especificado por llx, lly, urx, ury.
	- o visivel bool: visibilidade da assinatura
	- o imagem string: imagem da assinatura no formato Base64 string
	- o texto string: texto da assinatura
	- o motivo string: motivo da assinatura
	- o local string: local da assinatura

pagina - int: página onde será exibida a assinatura

- o llx: significa Lower Left X, canto inferior esquerdo no eixo X
- o lly: significa Lower Left Y, canto inferior esquerdo no eixo Y
- o urx: significa Upper Right X, canto superior direito no eixo X
- o ury: significa Upper Right Y, canto superior direito no eixo Y
- o Na versão de avaliação o retângulo tem tamanho fixo e a opção "visível" é ignorada.

Retorno: PDF assinado

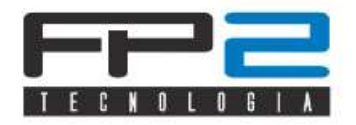

Exemplo:

```
var parametros = {
    tipoAssinatura: "PDF",
    pdf: pdf,
    opcoes: {
        visivel: true,
        imagem: imagem,
        texto: "Assinado por...",
        motivo: null,
        local: null,
        pagina: 1,
        llx: 20,
        lly: 20,
        urx: 350,
        ury: 70
    }
};
AssinaturaDigitalFP2.assinarPromise(parametros).then(function(resposta) {
    // sucesso, resposta.data.xml contem o XML assinado 
    Salvar(resposta.data.pdf);
}, function(erro) { 
    console.log(erro);
});
```
## **Buscar dados do Certificado**

Função: getInformacoesCertificadoPromise

Parâmetros: nenhum

Retorno: JSON com informações do certificado

Exemplo:

```
AssinaturaDigitalFP2.getInformacoesCertificadoPromise().then(function(resposta) 
{
    // sucesso, resposta.data.certificado contem os dados do certificado 
    // Use os dados do certificado conforme precisar
    if (resposta.data.certificado) {
        var msg = "";
        msg += "ExpirationDate: " + resposta.data.certificado.ExpirationDate;
        msg += "\n\nFriendlyName: " + resposta.data.certificado.FriendlyName;
        msg += "\n\nIssuer: " + resposta.data.certificado.Issuer;
        msg += "\n\nPublicKey: " + resposta.data.certificado.PublicKey;
        msg += "\n\nRawData: " + resposta.data.certificado.RawData;
        msg += "\n\nSubject: " + resposta.data.certificado.Subject;
       msg += "\n\n\min\{""\} + " + resposta.data.certified.Thumbprint; msg += "\n\nVersion: " + resposta.data.certificado.Version;
        $("#certinfo").text(msg).show();
 }
}, function(erro) {
   console.log(erro);
});
```